### МИНОБРНАУКИ РОССИИ

### Федеральное государственное бюджетное образовательное учреждение высшего образования

## **«САРАТОВСКИЙ НАЦИОНАЛЬНЫЙ ИССЛЕДОВАТЕЛЬСКИЙ ГОСУДАРСТВЕННЫЙ УНИВЕРСИТЕТ ИМЕНИ Н.Г.ЧЕРНЫШЕВСКОГО»**

Кафедра Математической физики и вычислительной математики

# **Вариативность алгоритмизации численного решения интегральных уравнений**

# АВТОРЕФЕРАТ БАКАЛАВРСКОЙ РАБОТЫ

студента 4 курса 411 группы

направление 01.03.02 — Прикладная математика и информатика

механико-математического факультета

Колган Артура Сергеевича

Научный руководитель доцент, к.ф.-м.н., доцент Д. В. Поплавский

Зав. кафедрой д.ф.-м.н., профессор В. А. Юрко

Саратов2024

Введение. Интегральные уравнения являются важным инструментом в математическом моделировании разнообразных процессов, происходящих в природе и технике. Их применение охватывает такие области, как физика, химия, биология, экономика и инженерное дело. Ввиду сложности аналитического решения интегральных уравнений особое значение приобретает разработка эффективных численных методов их решения. Цель работы. Разработка и программная реализация на языке Python вариативного алгоритма численного решения интегральных уравнений методом резольвент, который бы учитывал специфические особенности различных типов интегральных уравнений и условий их применения.

Задачи. Исследование теоретических основ интегральных уравнений и методов их численного решения. Разработка вариативного алгоритма численного решения интегральных уравнений методом резольвент. Реализация разработанного алгоритма в программном обеспечении на языке Python.

Структура бакалаврской работы: Первая глава посвящена теоретической основе интегральных уравнений. Во второй главе рассматриваются численные методы решения интегральных уравнений. В третьей главе представлена вариативность алгоритмизации численного решения интегральных уравнений. В четвёртой - программная реализация и численные эксперимен-**ТЫ.** 

Основное содержание работы. Рассматриваются основные типы линейных интегральных уравнений второго рода:

Фредгольма -

$$
x(t) = \lambda \int_{a}^{b} Q(t, s)x(s)ds + f(t)
$$
\n(1.2)

и Вольтерра —

$$
x(t) = \lambda \int_{a}^{t} Q(t, s)x(s)ds + f(t).
$$
 (1.3)

Заданная функция  $f(t)$  — свободный член - и неизвестная функция  $x(t)$  — решение - в этих уравнениях зависят от переменной  $t$ , изменяющейся на отрезке [a, b]. Функция двух переменных  $Q(t, s)$ , называемая ядром интегрального уравнения, определяется на множестве точек квадрата  $[a, b] \times [a, b]$ 

в случае интегрального уравнения Фредгольма (рис.1) и треугольника  $a$   $\leq$  $s \leq t \leq b$ в случае уравнения Вольтерра (рис.2).

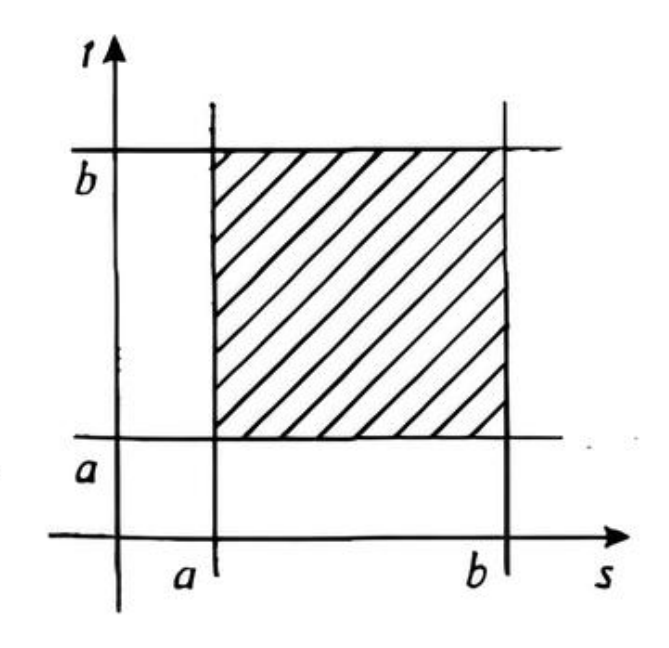

Рисунок 1

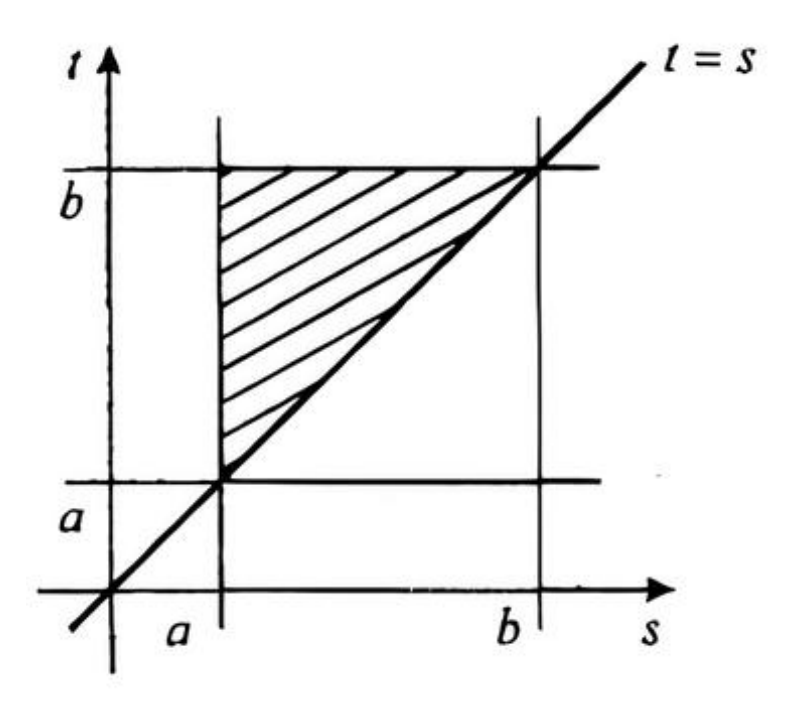

Рисунок 2

Также приведено необходимое определение вырожденного ядра интегрального уравнения, для решения интегральных уравнений. **Определение 1** Ядро  $K(x,t)$  интегрального уравнения (1.2) называется вырожденным, если оно может быть представлено в виде

$$
K(x,t) = \sum_{k=1}^{n} p_k(x) q_k(t).
$$
 (2.16)

В разделе «Методы численного решения интегральных уравнений» разбираются такие методы как:

— Квадратурный метод решения интегральных уравнений

— Метод последовательных приближений

— Решение уравнений с вырожденным ядром

— Квадратурно-итерационный метод построения резольвент Все методы тщательно разбирались с постановки решения, а также были приведены некоторые примеры, показывающие различия в сходимости, в зависимости от типа интегрального уравнения.

Как пример решение интегрального уравнения Фредгольма:

$$
y(x) = \sin \pi x + \frac{1}{2} \int_0^1 y(t) \mathrm{d}t.
$$

и решение интегрального уравнения Вольтерра:

$$
y(x) = 1 - \int_0^x (x - t)y(t)dt
$$

(Рисунок 3) - Решение уравнения и сходимость метода для уравнения Фредгольма.

(Рисунок 4) Решение уравнения и сходимость метода для уравнения Вольтерра.

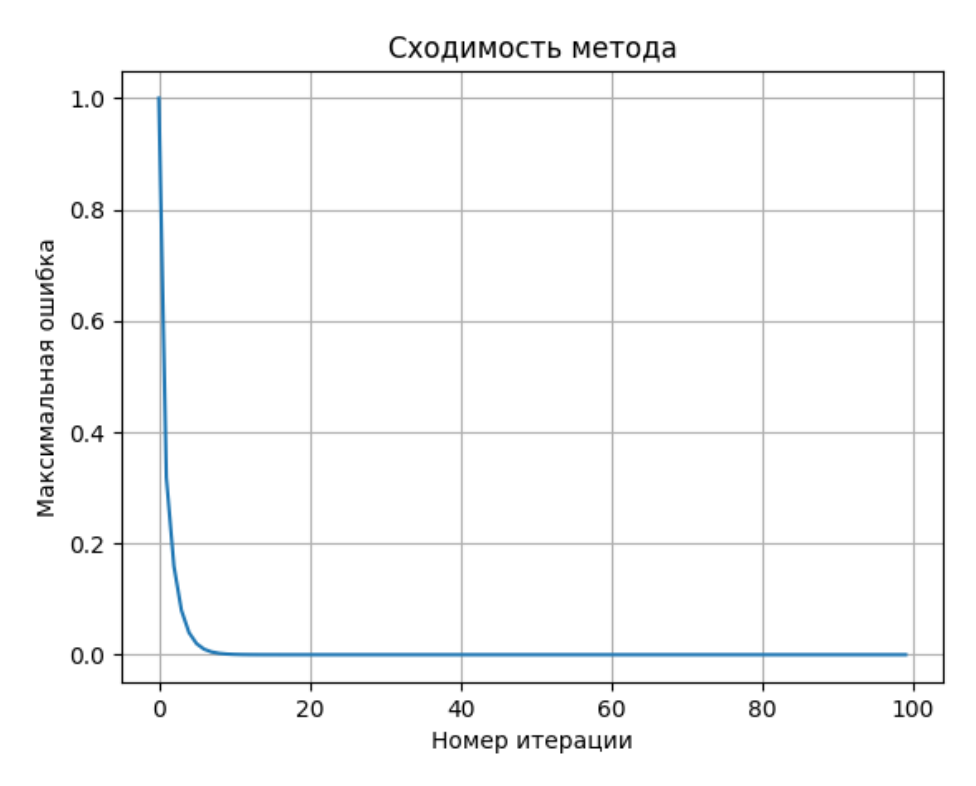

Рисунок 3

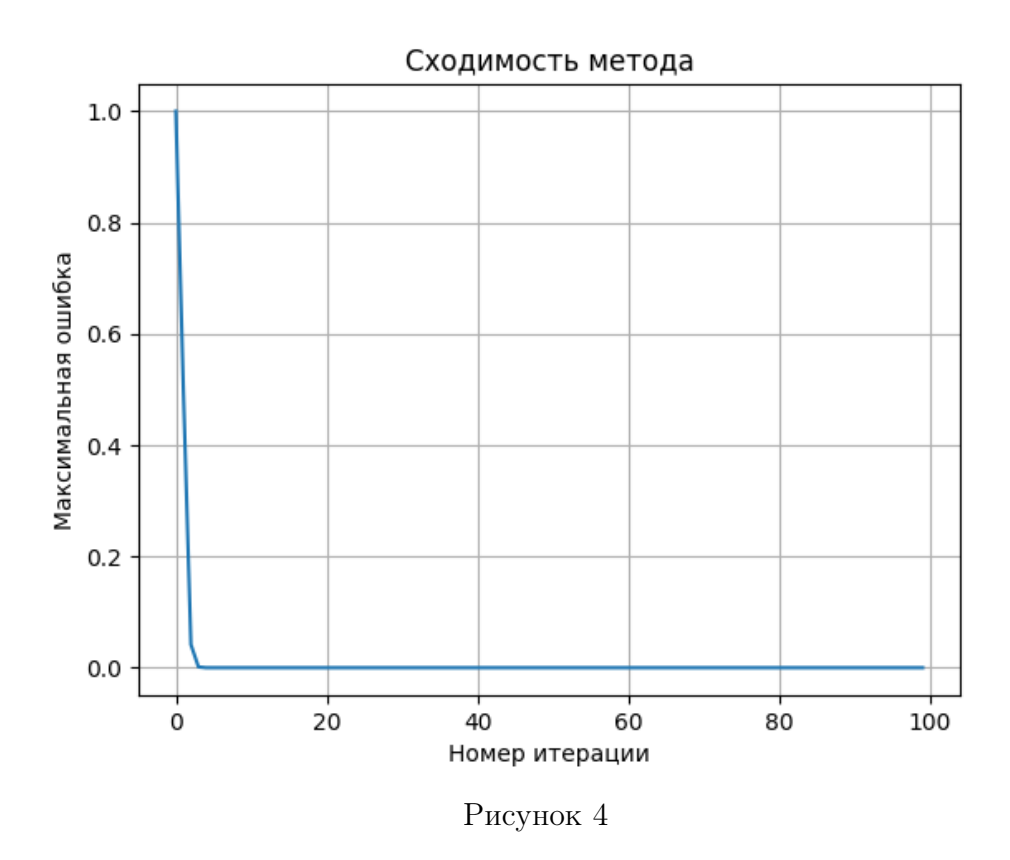

Как можно заметить график сходимости метода у этих двух уравнений разный, для уравнения Фредгольма на десятой итерации максимальная ошибка плавно спускается к 0, а у уравнения Вольтера максимальная ошибка с 0,04 резко падает почти до нуля. Связанно это с тем, что структура уравнения Вольтерра, где границы интегрирования зависят от х, может приводить к тому, что ошибка быстро уменьшается на начальных итерациях. Это связано с тем, что на первых итерациях мы вычисляем интеграл по очень маленькому интервалу, что позволяет получить более точное приближение. А также метод трапеций в сочетании с методом последовательных приближений для уравнения Вольтерра дает более быструю сходимость на начальных итера-ШИЯХ.

В разделе «Вариативность алгоритмизации численного решения интегральных уравнений» мы рассмотрели описание подходов к вариативности решения интегральных уравнений.

Такие, как:

- Выбор метода решения
- Выбор метода квадратур

- Выбор метода регуляризации

— Адаптивная квадратура

- Комбинирование методов
- Разработка специализированных методов

В разделе «Программная реализация метода» были рассмотрены все необходимы шаги, для реализации метода из главы о построении резольвенты квадратурно-итерационным методом. А также пояснили все шаги, реализовав код на примере решения следующего интегрального уравнения:

$$
x(t) - 0, 5 \int_0^1 \exp^{t-s} x(s) ds = t(1-t)
$$

. Программа решает интегральное уравнение второго рода с помощью квадратурноитерационного метода.

Основные этапы программы:

- Определение функции ядра  $Q(t, s)$  и правой части  $f(t)$  интегрального уравнения.
- Построение квадратурных весов и узлов.
- Проверка спектрального радиуса матрицы для проверки условий сходимости.
- Итерационный процесс для вычисления приближенной резольвенты методом Шульца.

- Решение интегрального уравнения и визуализация результатов.

Шаги программы:

Импортируем библиотеки numpy и matplotlib — библиотеки для работы с числовыми массивами и построения графиков. scipy.sparse.linalg.eigs – функция для вычисления нескольких собственных значений и собственных векторов разреженных матриц.

```
import numpy as np
import matplotlib.pyplot as plt
from scipy.sparse.linalg import eigs
```
Здесь определяется функция ядра  $Q(t, s) = exp^{t-s}$ 

В контексте интегрального уравнения Фредгольма ядро определяет, как входная функция трансформируется в выходную.

```
def Q(t, s):
    return np.exp(t - s)
```
Определение правой части  $f(t) = t(1-t)$ Эта функция представляет известное значение, к которому стремится решение интегрального уравнения.

```
# Определим правую часть f(t)
def f(t):
    return t * (1 - t)
```
Функция для построения вектора квадратурных весов для равномерной сетки. Здесь используется простая формула прямоугольных квадратур.

```
# Функция для построения матрицы квадратурных весов
def build_quadrature_weights(a, b, n):
    return np.ones(n) * (b - a) / n
```
Функция для построения узлов квадратурной сетки, равномерно распределенных на интервале  $[a, b]$ 

```
# Функция для построения узлов квадратурной сетки
def build_quadrature_nodes(a, b, n):
    return np.linspace(a, b, n)
```
Функция для вычисления спектрального радиуса матрицы. Спектральный радиус — это максимальное по модулю собственное значение матрицы. Используется функция eigs из scipy, которая вычисляет несколько собственных значений и соответствующих собственных векторов.

```
# Функция для вычисления спектрального радиуса матрицы
(с использованием scipy.sparse.linalg.eigs)
def spectral_radius(matrix, k=6):
    eigenvalues, = eigs(matrix, k=k)return max(abs(eigenvalues))
```
Определяются узлы и веса квадратурной сетки на интервале [a, b] с *n* узлами. Параметр  $\lambda$  используется в интегральном уравнении.

```
# Основная функция для решения интегрального уравнения
def solve_integral_equation(a, b, n,
lambd, tol=1e-10, max_iter=1000):
    nodes = build_quadrature_nodes(a, b, n)weights = build_quadrature_weights(a, b, n)
```
Инициализация и построение матрицы Q размером  $n \times n$  по заданному ядру  $Q(t,s)$ 

```
# Инициализация матриц Q
   Q_matrix = np.zeros((n, n))for i in range(n):
       for i in range(n):
           Q_matrix[i, j] = Q(node[i], nodes[j])
```
Проверка условия спектрального радиуса для матрицы diag  $\lambda A Q$ , где  $A =$  $diag(we weights)$ . Если условие не выполняется, итерационный процесс не сходится, и функция выдает ошибку.

```
# Проверка условия спектрального радиуса
    if spectral_radius(lambd * np.dot(Q_matrix,
   np.diag(weights)) > = 1:
        raise ValueError("Условие спектрального
```
радиуса не выполнено. Не удается вычислить разрешающую способность.")

Итерационный процесс Шульца для нахождения обратной матрицы. Начальное приближение  $U_0 = E$ . На каждой итерации вычисляется ошибка, и процесс продолжается до тех пор, пока ошибка не станет меньше заданной точности tol.

```
# Итерационный процесс для вычисления резольвенты (Шульц)
   E = np.\text{eye}(n)U_k = E \cdot copy() # Начальное приближение U_0 = Eerrors = []for k in range(max_iter):
       Psi = E - (E - \lambda) + np.dot(Q_m = \lambda,
       np.diag(weights))) @ U_k
       U_k1 = U_k + U_k \circ Psi_kerror = np.linalg.norm(U_k1 - U_k)errors.append(error)
       if error < tol:
           break
       U_k = U_k1
```
Вычисление матрицы резольвенты  $\mathbf{R} = \mathbf{Q} \mathbf{U}_k$ .

 $R_matrix = Q_matrix @ U_k$ 

Решение интегрального уравнения. Вектор  $f$  вычисляется в узлах квадратурной сетки. Решение уравнения  $(\mathbf{E} - \lambda \mathbf{A} \mathbf{R})x = f$  находится с помощью np.linalg.solve.

```
# Решение интегрального уравнения
    f_values = np.array([f(node) for node in nodes])x = npulinalg.solve(
```

```
np.\text{eye}(n) - lambda * np.dot(R_matrix,np.diag(weights)), f_values
\lambda
```

```
return nodes, x, R_matrix, errors
```
Основной скрипт для запуска решения интегрального уравнения. Определяются параметры задачи, запускается функция решения, а затем результаты визуализируются с помощью matplotlib. Ошибки на каждой итерации также визуализируются для оценки сходимости итерационного процесса.

```
# Пример использования
a, b = 0, 1 # Интервал интегрирования
n = 10 # Количество узлов квадратурной сетки
lambda = 0.5 # Piараметр lambdatry:
    nodes, solution, R_matrix,
    errors = solve_integral_equation(a, b, n, lambd)
    # Визуализация результатов
    plt.figure(figsize=(12, 8))
    # График исходной функции f(t)
    plt.subplot(3, 1, 1)t = npu. linspace(a, b, 100)
    plt.plot(t, f(t), label="f(t)")plt.title("Исходная функция f(t)")
    plt.legend()
    # Решения интегрального уравнения
    plt.subplot(3, 1, 2)plt.plot(nodes, solution, "o-", label="Решение x(t)")
    plt.title("Решение интегрального уравнения")
```

```
plt.legend()
```

```
# График резольвенты R(t, s; lambda) для t = nodes[0]plt.subplot(3, 1, 3)
    for i in range(n):
        plt.plot(nodes, R_matrix[i, :],
        label=f "R({fodes} [i]:.2f], s; lambda)")plt.title("Резольвента R(t, s; lambda)")
    plt.legend()
    plt.tight_layout()
    plt.show()
    # Вывод матрицы ошибок
    plt.figure(figsize=(8, 6))
   plt.plot(errors, "o-", label="Ошибка на каждой итерации")
    plt.title("Сходимость итерационного процесса")
   plt.xlabel("Номер итерации")
   plt.ylabel("Ошибка")
   plt.legend()
   plt.yscale("log")
    plt.show()
except ValueError as e:
    print(e)
```
Программа выдает следующие результаты

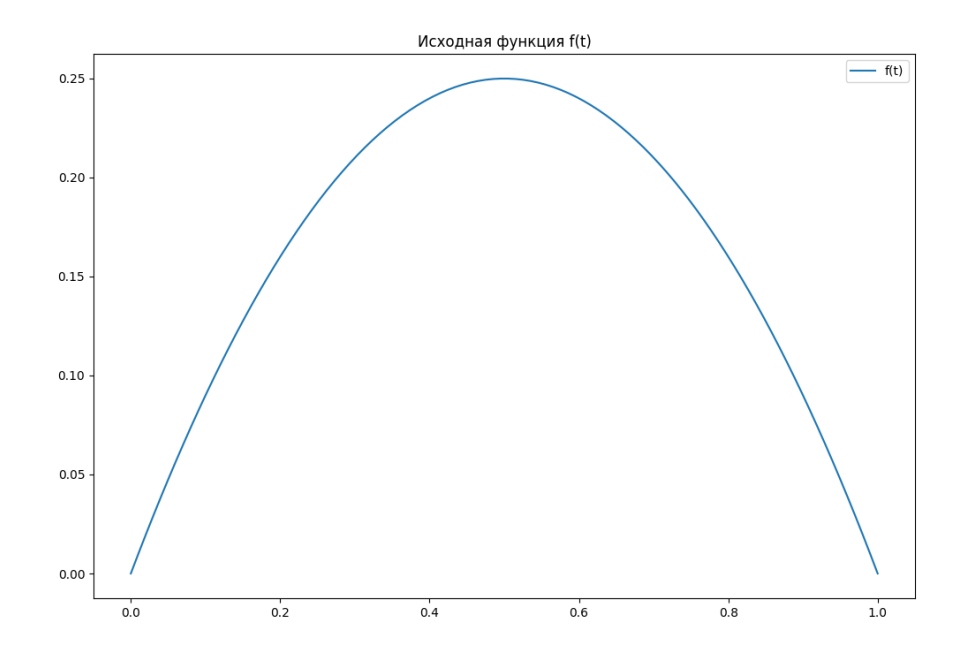

Рисунок 5

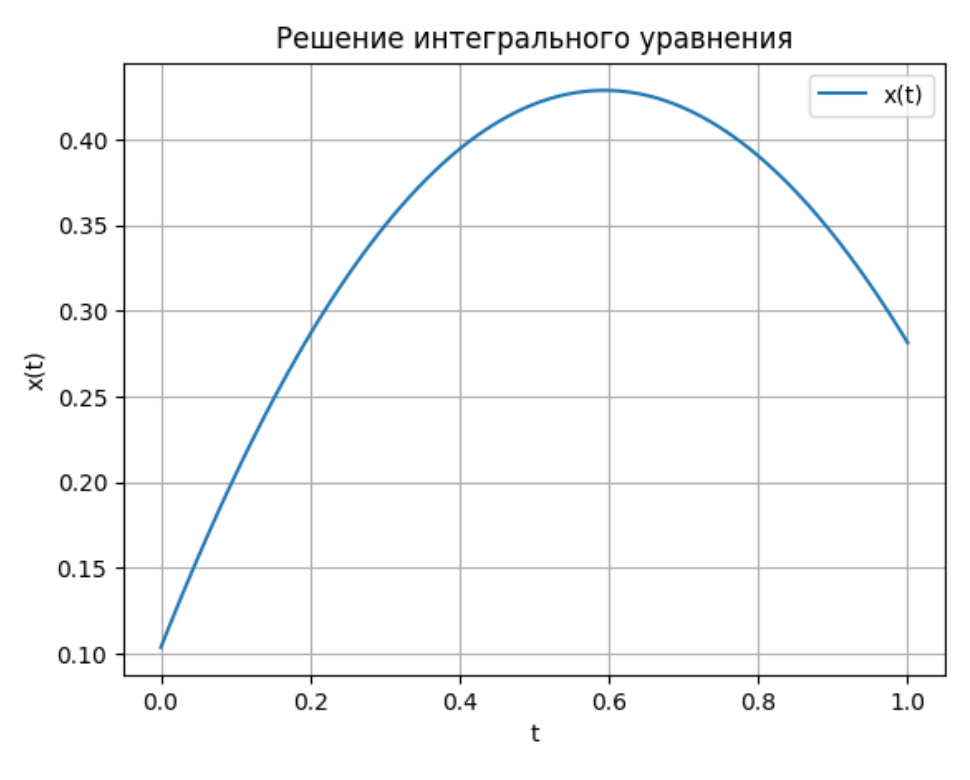

Рисунок 6

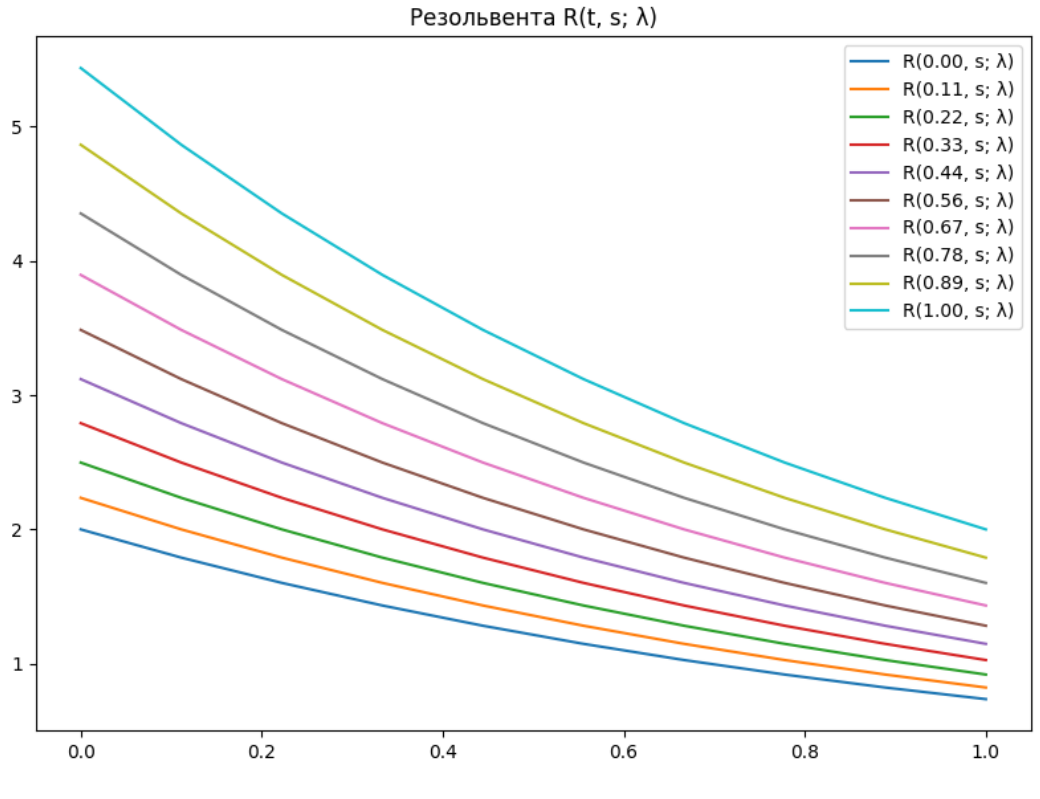

Рисунок 7

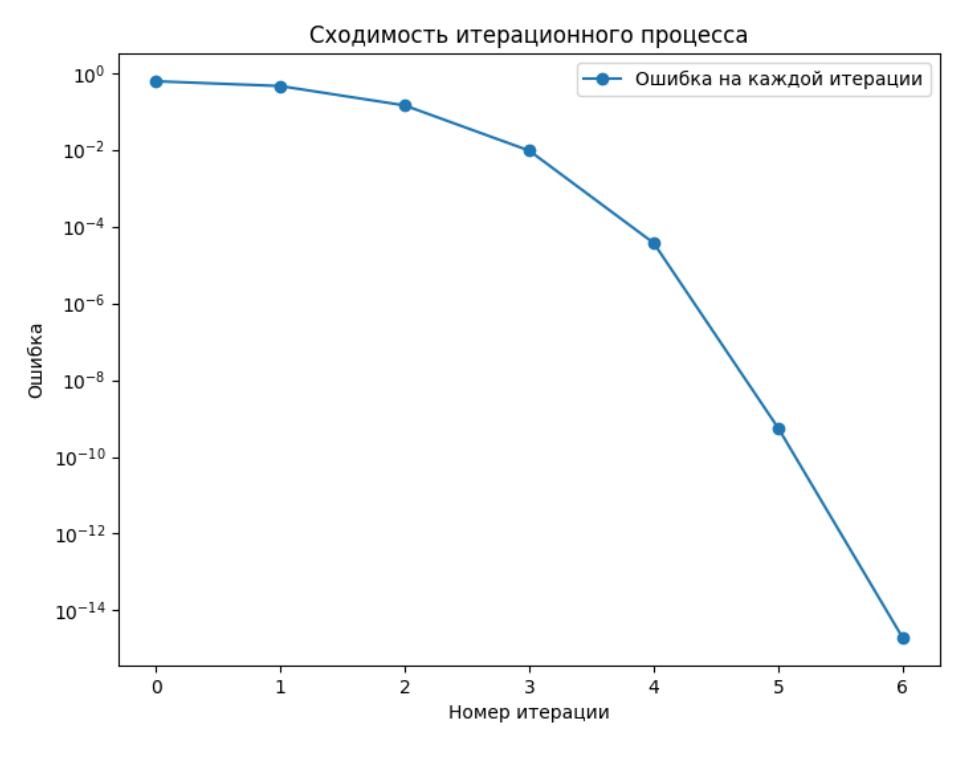

Рисунок 8

Заключение. Таким образом, были рассмотрены основные определения и классификации интегральных уравнений, включая уравнения Фредгольма и Вольтерра, а также уравнения с вырожденным ядром. Это позволило заложить необходимую теоретическую базу для дальнейшего исследования методов их решения. Разработана программная реализация предложенных методов на языке Python, включая создание функций для построения квадратурной сетки и весов, вычисления спектрального радиуса и итерационного процесса для вычисления обратной матрицы.